# **Les accès publics**

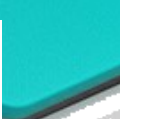

## **Offices de Tourisme, Wifi Gratuit**

**Damgan** Place Alexandre Tiffoche, 02 97 41 11 32 **La Roche-Bernard** 14, Rue du Docteur Cornudet, 02 99 90 67 98 **Muzillac** Place Saint-Julien, 02 97 41 53 04

## **Médiathèques**

#### **Marzan, 6 Rue de la Gare 02 99 91 82 94**

Sur abonnement Annuel Adulte, 12€

Lundi 16h à 18 h Mardi 16h30 à 18 h Mercredi 10h à 12h et 13h30 à 18h Vendredi 16h à 19h Samedi 9h30 à 12h

#### **Muzillac, Place de l'Enclos 02 97 41 40 07**

Mardi 15h à 19 h Mercredi 10h à 13h et 15h à 19h Vendredi 10h à 13h et 15h à 19h Samedi 10h à 16h

#### **Nivillac, 1 Rue Joseph Dano**

Mardi 16h30 à 18h30 Mercredi 10h à 12h et 15h à 18h30 Jeudi 16h30 à 18h30 Vendredi 16h30 à 20h Samedi 11h à 16h

#### **Saint-Dolay, Place du Calvaire 02 99 90 29 29**

Libre et gratuit

Sur abonnement 2 mois, 10€

De passage, wifi gratuite

Temporaire 1 mois, 3€

Annuel, 15€ (hors commune, 20 €)

moins de 18 ans, 3€ Assistante maternelle, 3€

Mercredi 9h à 12h et 13h30 à 18h Vendredi 15h à 18h Samedi 9h à 12h30

Sur abonnement De passage : wifi gratuite : 1 h / jour Annuel Carte familiale : 21€ Carte individuelle : 12€ Demandeur d'emploi : gratuit

# **L'informatique pour tous**

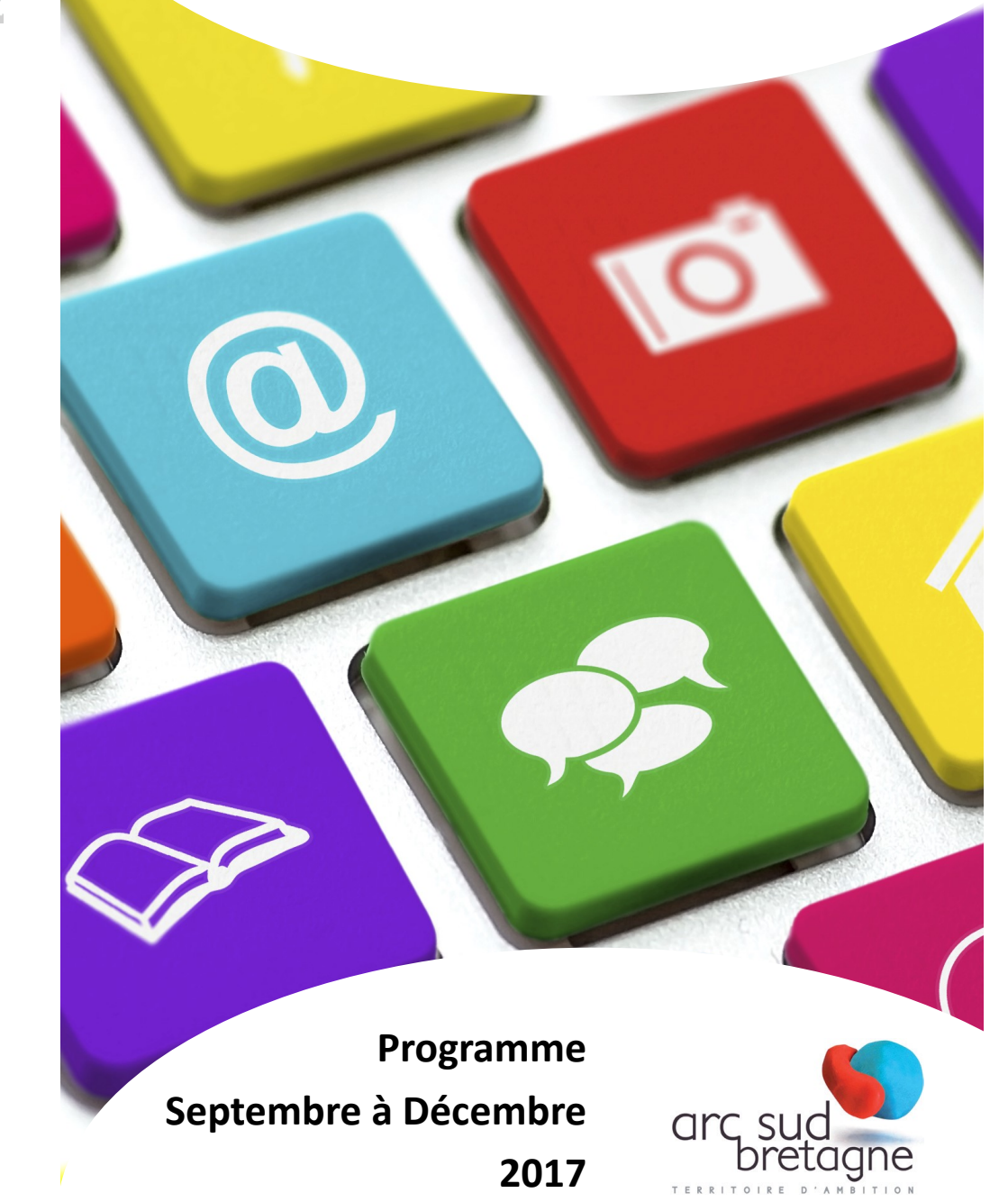

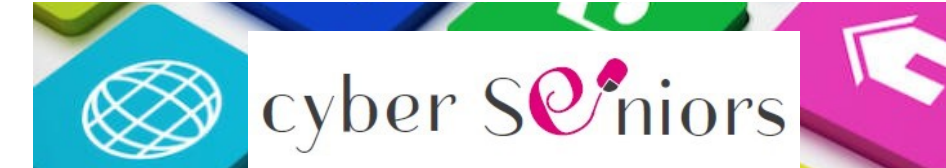

**Atelier de 9h30 à 11h30, à Muzillac A la Résidence La Marinière ou à l'Accueil de Loisirs Vacances à la Carte**

#### **Jeudi 14 septembre**

**Journée du Patrimoine :** Préparer vos visites à l'aide des outils numériques (Applis, Qr-code, AudioGuide, web-documentaire)

#### **Jeudi 21 septembre**

#### **Prenez des notes au quotidien !**

Créer rapidement et facilement des notes synchronisées aves vos appareils (textes, photos, sites internet audio,...)

**Jeudi 28 septembre B.A-BA de l'ordinateur**

Découverte de l'ordinateur (clavier, souris)

#### **Jeudi 5 octobre**

**Photos :** Transférer, organiser et apprendre à retoucher vos photos !

#### **Jeudi 12 octobre**

#### **Découverte d'internet**

Découvrir les bases de la navigation et de la recherche d'informations en ligne.

#### **Jeudi 19 octobre Gérer sa boite mail**

Envoyer et recevoir des mails, gérer les contacts et les dossiers.

#### **Jeudi 26 octobre (Vacances à la carte) Jouer en réseau avec vos proches !**

Faire une partie d'Uno , d'échecs, ou de belotes en ligne avec tes proches.

**Jeudi 2 novembre (Vacances à la carte) Scrapbooking photos** Réaliser un montage

en assemblant plusieurs photos

**Tarif unique : 4,20 € Durée : 2 heures Tutoriel offert** 

# **Et pour tous...**

### **Ateliers ou Foires aux Questions Gratuit**

**Atelier :** Cours encadré par un animateur **Foire aux questions :** Interactif, c'est vous qui décidez du contenu

#### **DAMGAN - Office de Tourisme Place Alexandre Tiffoche**

**Mardi 3 octobre** de 14h30 à 17h Tablette & Smartphone : les meilleurs applications gratuites

**Mardi 5 décembre** de 9h30 à 12h Votre application photos sur Tablette & Smartphone : synchroniser, partager, stocker !

#### **MARZAN - Médiathèque 6 Rue de la Gare**

**Vendredi 29 septembre** de 16h30 à 19h Faites le tri dans vos photos ! Supprimer les doublons.

**Vendredi 8 décembre** de 16h30 à 19h Se déplacer : voiture, train, avion… Trouver un itinéraire, réserver un billet.

#### **MUZILLAC- Médiathèque Place de l'Enclos**

**Mardi 14 novembre** de 14h30 à 17h Foire aux questions

**Mardi 12 décembre** de 14h30 à 17h Bla Bla Car, leboncoin, découvrir les sites collaboratifs pour faire des économies !

### **NIVILLAC- Médiathèque 1 Rue Joseph Dano**

**Mardi 19 septembre** de 9h30 à 12h Foire aux questions

**Mardi 21 novembre** de 9h30 à 12h Découvrez l'ordinateur et ses possibilités !

### **NOYAL-MUZILLAC- Mairie Place de la Mairie**

**Samedi 23 septembre** de 9h15 à 12h15 Mettez vos photos, documents à l'abri : découvrez le CLOUD

**Samedi 25 novembre** de 9h15 à 12h15 Maîtriser son navigateur Internet (Bloquer les publicités, mode lecture Edge)

#### **SAINT-DOLAY- Médiathèque Place du calvaire**

**Mercredi 27 septembre** de 9h30 à 12h Comment envoyer un diaporama photo sur internet !

**Mercredi 13 décembre** de 9h30 à 12h Les applications Google : maps, agenda, keep, drive...

**Inscriptions par téléphone : 06 31 28 54 72 ou par mail : tic@arcsudbretagne.fr**

#### **Jeudi 9 novembre Windows 10 :**  Découvrir les fonctionnalités de Windows 10

**Jeudi 16 novembre « L'e-administration » Vos démarches administrative en ligne :** Pour gagner du temps et vous simplifier la vie, effectuez vos démarches en ligne.

#### **Jeudi 23 novembre Nettoyer et sécuriser son ordi**

Se débarrasser des fichiers inutiles, éliminer les parasites et autres logiciels malveillants, afin d'améliorer les performances de son PC

**Jeudi 30 novembre Acheter et vendre sur Internet**

Conseils pour acheter et vendre sur internet et payer en toute sécurité

**Jeudi 7 décembre Créer un album photo en ligne**

Créer et commander un album souvenir

**Jeudi 14 décembre Appel vidéo Skype** 

Passez gratuitement des appels vidéo sur votre portable ou votre ordinateur.

**Jeudi 21 décembre Décoration de Noël, carte personnalisée** Création de cartes de vœux. Retouches photos, montages.